# Game Save Manager Proposal

CMPS 4910, Fall 2017-Winter 2018 Nick Polach

### Background - Why I chose this project

- Inspired by the "GameSave Manager" (<u>www.gamesave-manager.com</u>)
  - Game save manager program targeting Windows.
- My program will target GNU/Linux operatings systems

## **Core components**

### Database

- Game entries will be stored in database
- Fields include:
  - name name of game
  - notes information the end user should know
  - o location a list of paths that contain save files
- An example using the directory tree:

| Name   | Notes | Location                   |
|--------|-------|----------------------------|
| GameEX | None  | /home/\$user/.GameEX/saves |

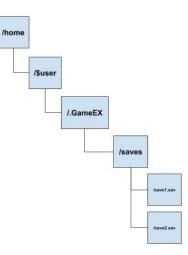

### Database Cont.

- Too many games to store all of them in database
- Users can add custom entries to the database
  - Add games that don't exist in the official database yet
  - $\circ \qquad {\sf Can \, over write \, official \, game \, entries}$

### Backup

- Look in game database for game entry
- Get location for game saves
- Grab files at that location
- Compress files into a single backup file

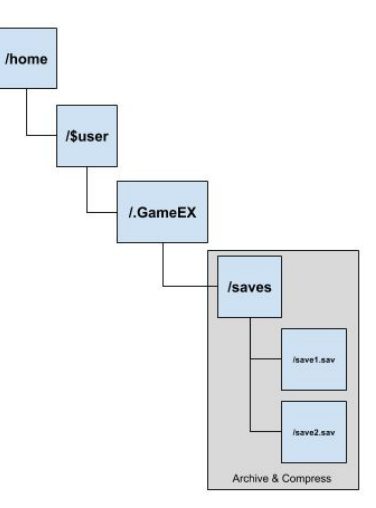

### Backup Cont.

- Along with save files, include an information file in the backup
  - Information file will include data from the game's entry (name, notes, and location)
- Information file will be used to verify that backup was made with the program
- Information will checked for save location information if the official game database doesn't contain an entry for the game
  - This could happen if someone creates a custom game entry and distributes the backup file

### Restore

- Extracts backup file to temporary location
- Check for an information file to verify backup was created with the program
- Get game information from database
  - If entry doesn't exist, use information file
- Move save files from temporary location to location from game entry

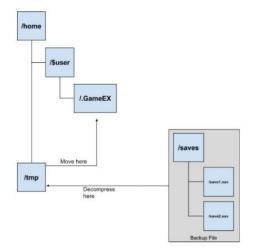

### **Small Issue & Solution**

#### Issue

- File paths are unique for different systems
  - Ex. Home directories have different names depending on username
- Can't store these unique paths in database

#### Solution

- Store paths with placeholders
  - Ex. "/home/nick/.GameEX/saves"
    -> "/home/{user}/.GameEX/saves"
- Python's string method "format()" can insert unique text into those placeholders

### Managing

- Keep track of games that currently have save files on system
- Stores those game in list and display them on the GUI
- User clicks on game in list and presses "Backup" button to backup game

 Program will check if files exist that are in the database to see which games should be managed

| Managing: |         |  |
|-----------|---------|--|
| GameEX    |         |  |
| GameEX2   |         |  |
| GameEX3   |         |  |
| Backup    | Restore |  |

### Settings

- Users can set custom backup directory where backup files will be placed
- User can set the naming format for backups
  - Ex. gameex.backup, gameex-092117.backup, etc.
- Users can toggle whether the program will search for new games at startup.

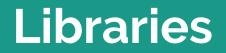

### Compression

#### Tarfile

- Compresses and decompresses files
- Can compress using gzip or bz2

### Database

sqlite3

- Handles SQLite databases
- SQLite chosen because it is lightweight and embedded
  - Uses local database
  - Stored in single file

### **GUI Framework**

#### PyQt5

- Provides Python bindings for the Qt framework
- Creates nice looking graphical interfaces

### Others

- **os** provides operating system dependent functionality
  - Will use it to check for file existence
- **shutil** provides high-level file operations
  - $\circ \qquad {\sf Will use to move/copy files}$
- ...